Київський національний університет будівництва і архітектури Кафедра нарисної геометрії та інженерної графіки

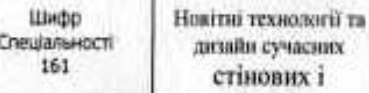

#### «Затверджую»

Завідувач кафедри Ботвіновська С.І. 2022 p. an is

Розробник силабуса Левіна Ж.Г.

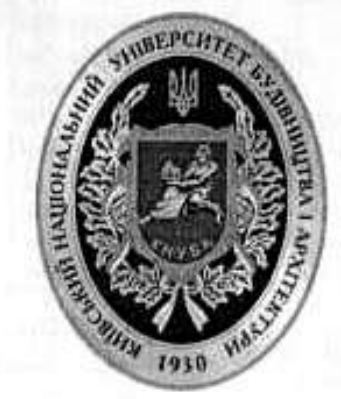

# СИЛАБУС

# Інженерна і комп'ютерна графіка

(назва освітньої компоненти (дисципліни)

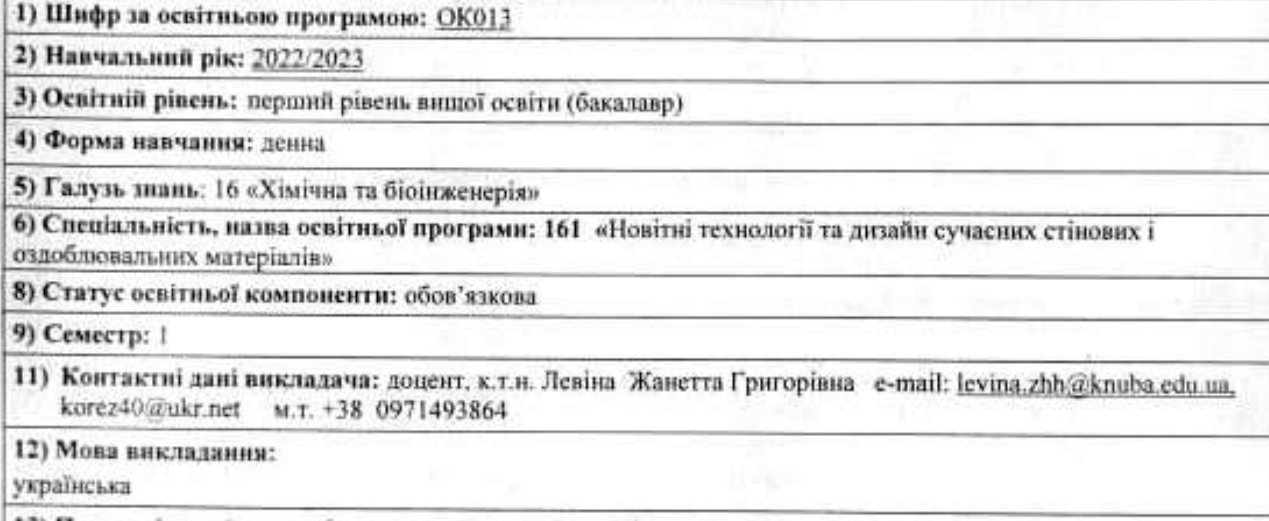

13) Пререквізити (дисциплінн-попередники, які необхідно вивчити, щоб слухати цей курс):

14). Мета курсу: оволодіння методами формоутворення геометричних об'єктів та їх зображень. Набуття вмінь і навичок виконання та читання технічних креслень

#### 15) Результати навчания:

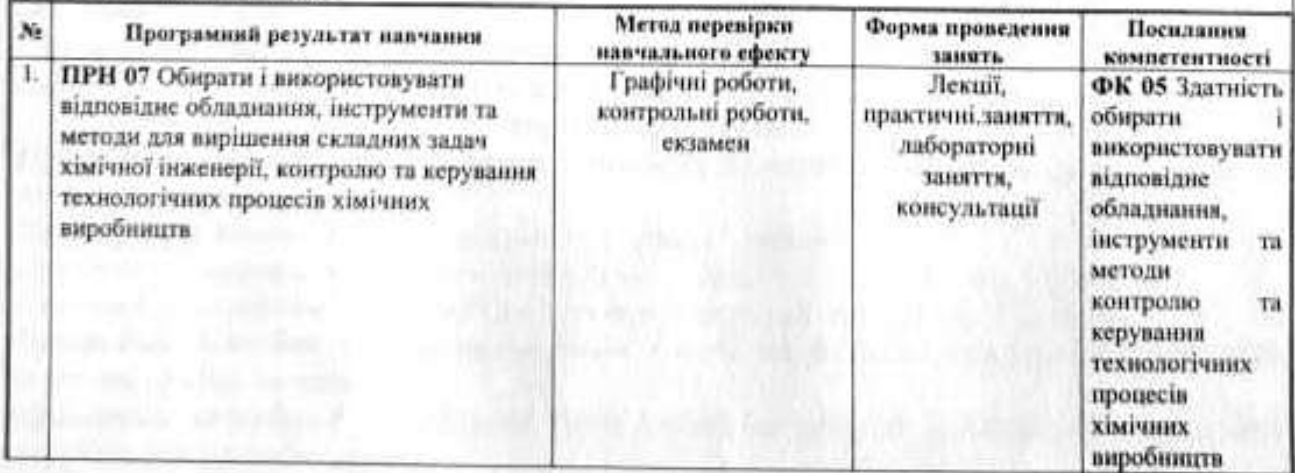

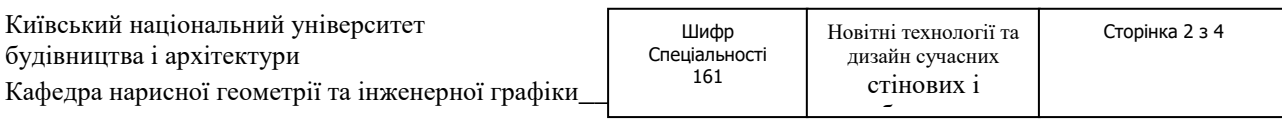

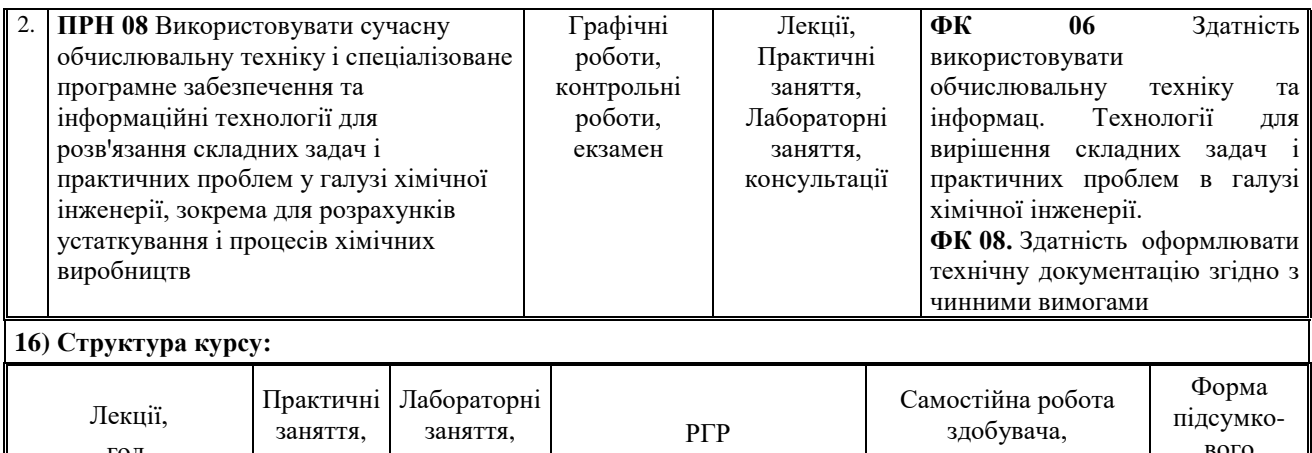

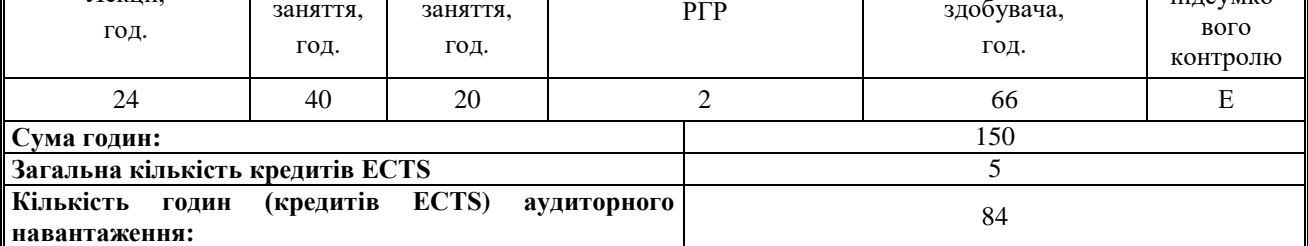

**17) Зміст курсу: (окремо для кожної форми занять – Л/Пр/Лаб/ КР/СРС)**

**Лекції:**

*Лекція 1.* Предмет нарисної геометрії. Система прямокутних проекцій. Комплексне креслення. Положення точки в просторі.

*Лекція2.* Аксонометричні проекції. Стандартні аксонометрії.

*Лекція 2.* Побудова проекцій прямих, площин і просторових фігур. Їх позиційні властивості

*Лекція 4.* Позиційні властивості проекцій пар геометричних фігур.

*Лекція 5.* Метричні властивості проекцій пар геометричних фігур.

*Лекція 6.* Криві лінії. Утворення складних поверхонь.

*Лекція 7.* Інженерні креслення. Державні стандарти на зміст і оформлення креслень системи ЄСКД.

*Лекція 8* ГОСТ 2.305. Зображення – вигляди, розрізи, перерізи.

*Лекція 9.* Правила виконання розрізів.

*Лекція 10.* Будівельні креслення. Особливості будівельних креслень. Державні стандарти на виконання будівельних креслень.

*Лекція 11.* Креслення споруд каркасного типу.

*Лекція 12.* Креслення залізобетонних конструкцій.

## **Практичні заняття**

*Практичне заняття 1.*Побудова ортогональних проекцій точок простору за даними їх координатами.

*Практичне заняття 2.* Побудова проекцій прямих і площин

*Практичне заняття 3.* Побудова ортогональних проекцій і аксонометрії призми.

*Практичне заняття4.* Побудова ортогональних проекцій і аксонометрії циліндра.

*Практичне заняття 5.* Зображення точок і ліній на поверхні призми. Побудова лінії перетину призми площиною.

*Практичне заняття 6.* Зображення точок і ліній на поверхні циліндра. Побудова лінії перетину циліндра площиною.

*Практичне заняття 7.* Побудова розгортки бічної поверхні призми.

*Практичне заняття 8.* Побудова ортогональних проекцій точок і ліній на поверхнях піраміди, конуса, сфери.

*Практичне заняття 9.* Побудова поверхні конуса з циліндричним отвором.

Новітні технології та дизайн сучасних стінових і <u>оздавались закончи</u>

**Практичне заняття 10.** Побудова поверхні сфери з циліндричним отвором.

*Практичне заняття 11.* Побудова ортогональних проекцій і аксонометрії лінійчатої поверхні

*Практичне заняття 12.* Підсумковий контроль. Тема контрольної роботи «Перетин поверхонь площиною».

*Практичне заняття 13.* Побудова виглядів деталі за даним її наочним зображенням.

*Практичне заняття 14.* Побудова простих розрізів

*Практичне заняття 15.* Побудова складних розрізів.

*Практичні заняття 16, 17, 18* Креслення споруди каркасного типу. План і розріз будинку. *Практичні заняття 19,20.* Креслення залізобетонних конструкцій.

## **Лабораторні роботи**

*Лабораторна робота 1.*

Знайомство з інтерфейсом програми. Налаштування робочого вікна у програмі AutoCAD. *Лабораторна робота 2.*

Способи забезпечення точності побудов. Створення шаблону робочого кресленика.

*Лабораторна робота 3.*

Команди створення і редагування графічних об´єктів. Команди креслення.

*Лабораторна робота 4.*

Створення і редагування двовимірних примітивів за даними розмірами.

*Лабораторна робота 5.*

Створення масивів, блоків. Штрихування.

*Лабораторна робота 6.*

Створення формату А4 (розмірний стиль, текстовий, типи ліній, основний напис).

*Лабораторна робота 7.*

Креслення деталі типу «пластина».

## *Лабораторна робота 8.*

Основи тривимірного моделювання. Створення тривимірних примітивів за даними розмірами.

## *Лабораторна робота 9.*

Створення робочого формату для завдання «Будівельне креслення».

*Лабораторна робота 10.*

План споруди. Вертикальні розрізи споруди

## **Розрахунково-графічні роботи**

- **РГР 1 Нарисна геометрія.** Виконання зображень елементарних геометричних фігур. Визначення позиційних і метричних характеристик елементів фігур. Побудова проекцій ліній перетину елементарних геометричних фігур площинами. Геометрична модель конструкції покриття будівельної споруди - 5 аркушів формату А3
- **РГР 2**. **Інженерна графіка.** Вигляди, розрізи -2 аркуші формату А3. План . розріз споруди - ескізи

# **18). Основна література**

- 1. Нарисна геометрія /Михайленко В.Є., Євстифєєв М.Ф., Ковальов С.М., Кащенко О.В./ Підручник.: Вища школа, 2014
- 2. Нарисна геометрія. Навчальний посібник у двох частинах. Ковальов С.М., Ботвіновська С.І. та ін. К.: КНУБА, 2019.
- 3. Нарисна геометрія. Навчальний посібник. Ботвіновська С.І., Ніколаєнко Т.П. та ін. . К.: КНУБА. 2009.

Новітні технології та дизайн сучасних стінових і <u>оздавались закончи</u>

- .<br>4. Інженерна графіка. Метричні та позиційні задачі./ Анпілогова В.О., Левіна Ж.Г. Навчальний посібник К.: КНУБА 2010.
- 5. Будівельне креслення/ Анпілогова В.О. Навчальний посібник , К.:КНУБА, 2004.

 6. Основи двовимірного моделювання в AutoCAD 2011. Методичні вказівки до виконання лабораторних робіт. Укладачі: Золотова А.В., Ахматшина О.І., К.: КНУБА, 2013 – 52с

## **19). Додаткові джерела:**

**1.** Інженерна графіка. Проекційне креслення. Методичні вказівки./ / Ботвіновська С.І., Гермаш К.М. та ін. К.: КНУБА, 2002

2.Інженерна графіка . Прості та складні розрізи. Методичні вказівки./ Ботвіновська С.І..Гермаш К.М. та ін. К.: КНУБА.2002.

3. Інженерно-будівельне креслення. Методичні вказівки./ Ахматшина О.І., Левіна Ж.Г.. К.: КНУБА ,1998.

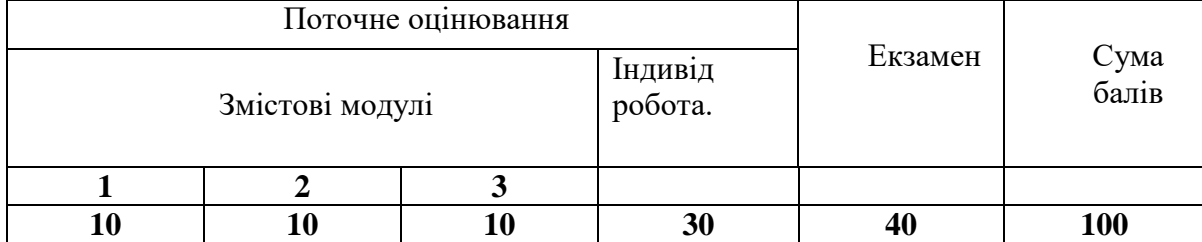

#### **20). Система оцінювання навчальних досягнень (розподіл балів)**

#### **21)Умови допуску до підсумкового контроля**

Здобувачу, який має підсумкову оцінку за дисципліну від 35 до 59 балів, призначається додаткова залікова сесія. В цьому разі він повинен виконати додаткові завдання, визначені викладачем.

Здобувач, який не виконав вимог робочої програми по змістових модулях, не допускається до складання підсумкового контролю. В цьому разі він повинен виконати визначене викладачем додаткове завдання по змісту відповідних змістових модулів в період між основною та додатковою сесіями.

Здобувач має право на опротестування результатів контроля (апеляцію). Правила подання та розгляду апеляції визначені внутрішніми документами КНУБА, які розміщені на сайті КНУБА та зміст яких доводиться Здобувачам до початку вивчення дисципліни.

**22) Політика щодо академічної доброчесності:** Самостійне виконання індивідуальних

завдань Інформаційний ресурс: http://library.knuba.edu.ua/